# How ICT and Volunteers can Help for Disaster Resilience and Response

February 26, 2015

Kuo-Yu slayer Chuang slayer@geothings.tw

#### Duangjitt on Google Maps

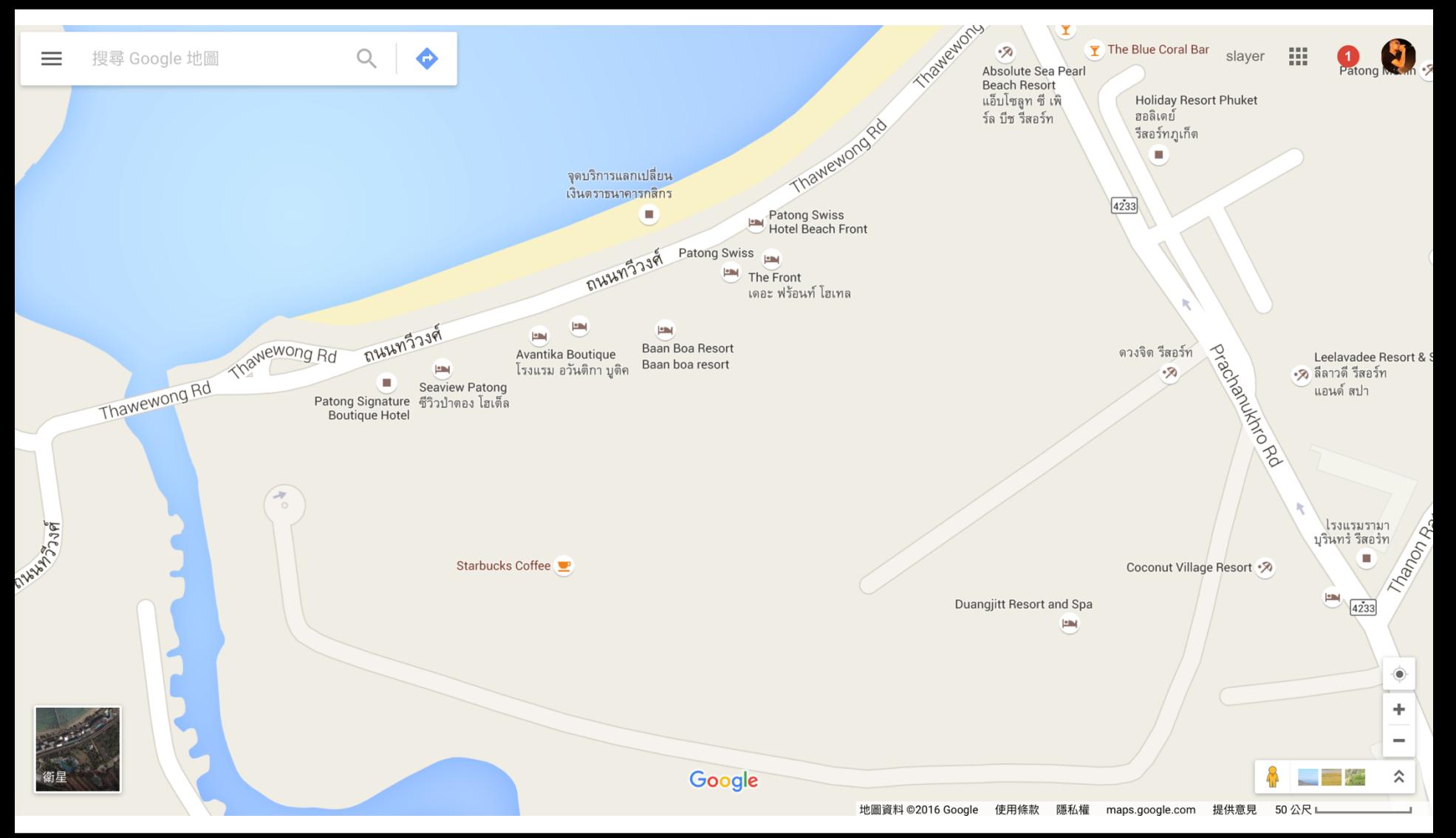

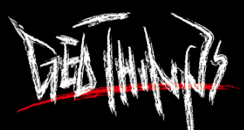

#### Duangjitt on OpenStreetMap

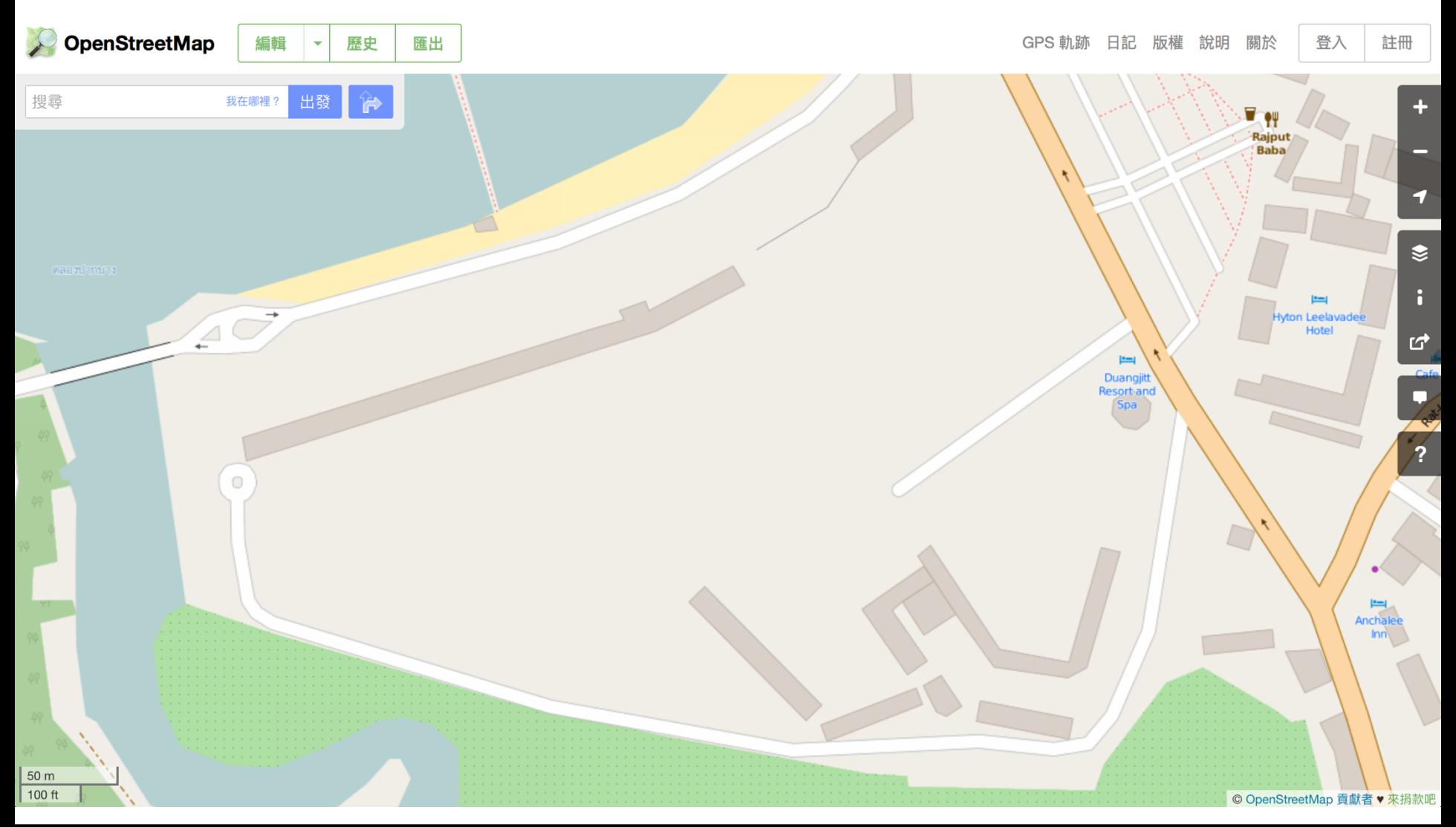

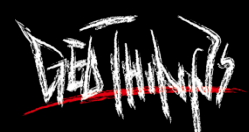

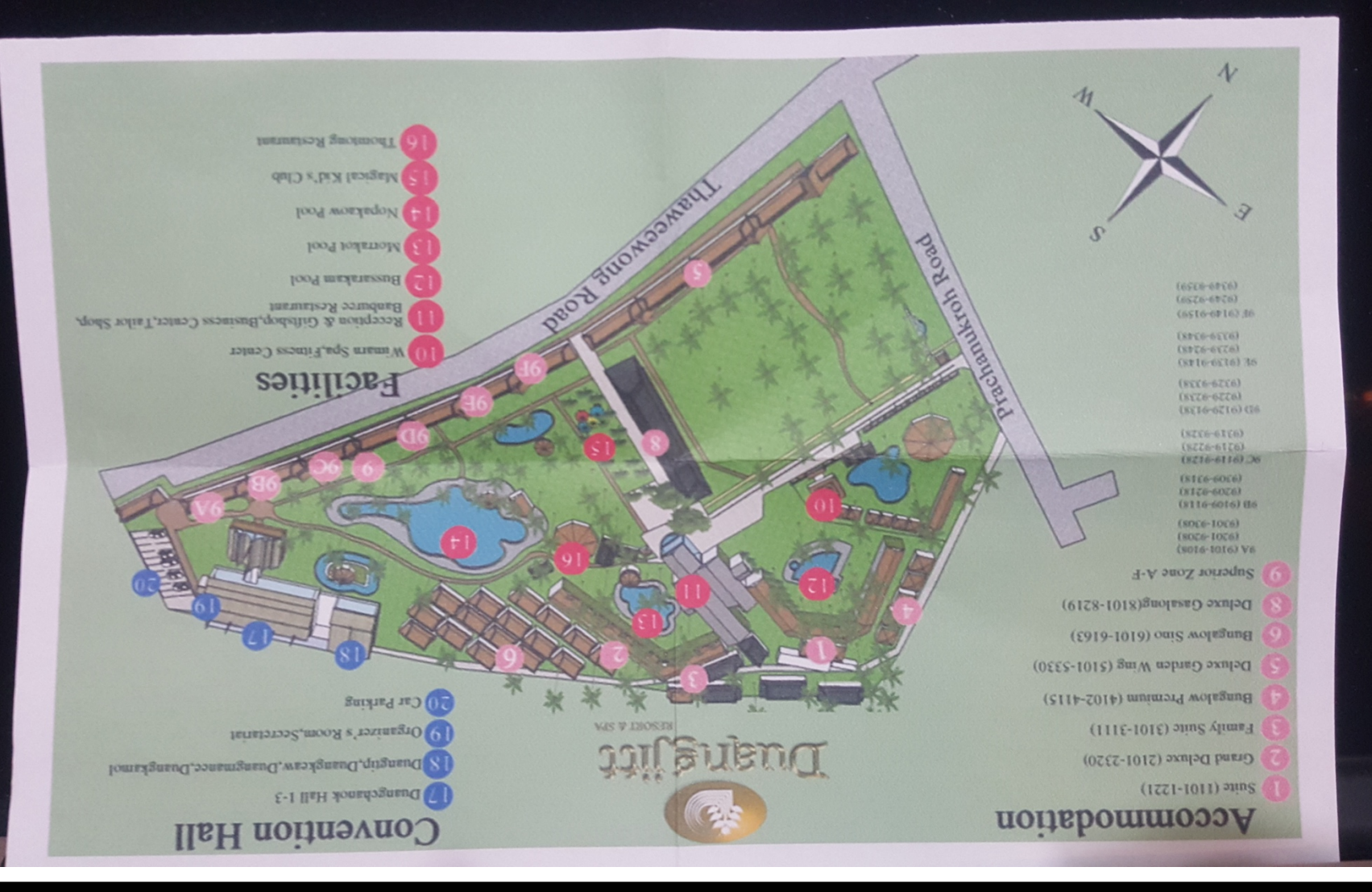

### Paper Map from Duangjitt

#### Edit OSM According to Paper Map

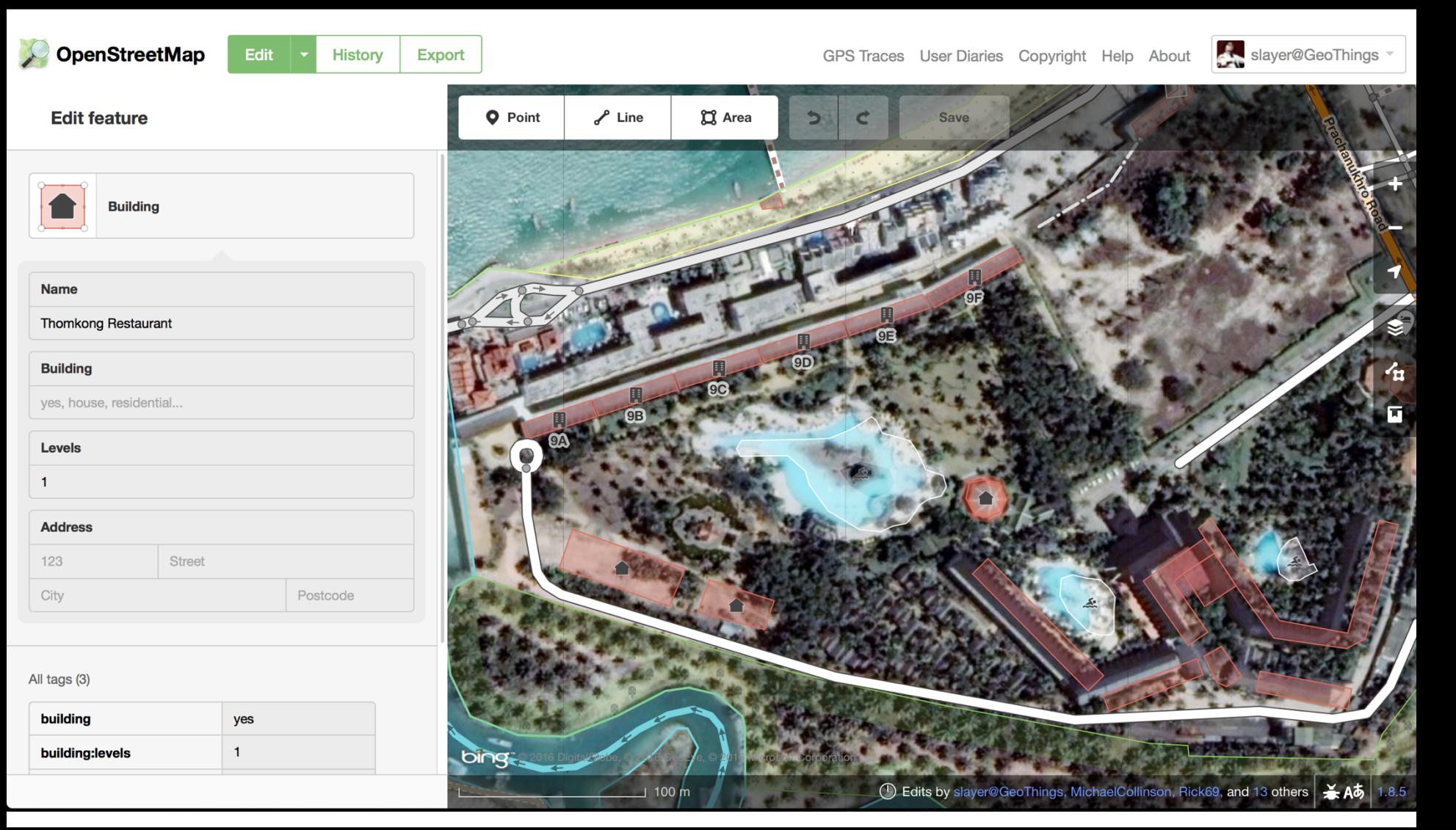

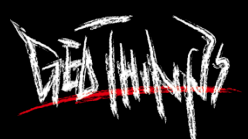

# Update on OpenStreetMap

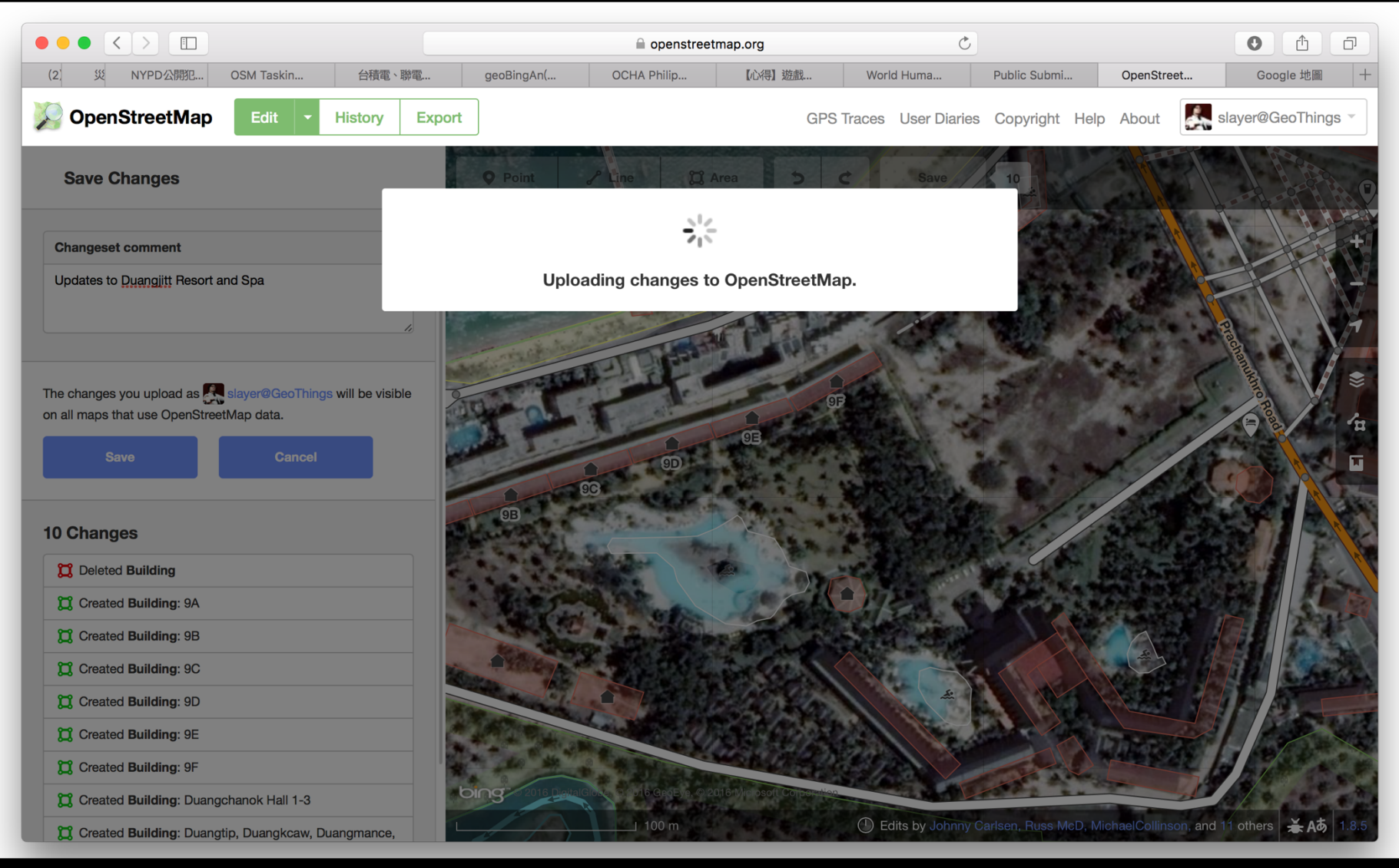

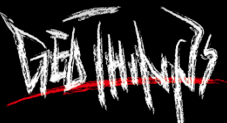

#### Updated after 30min on OSM

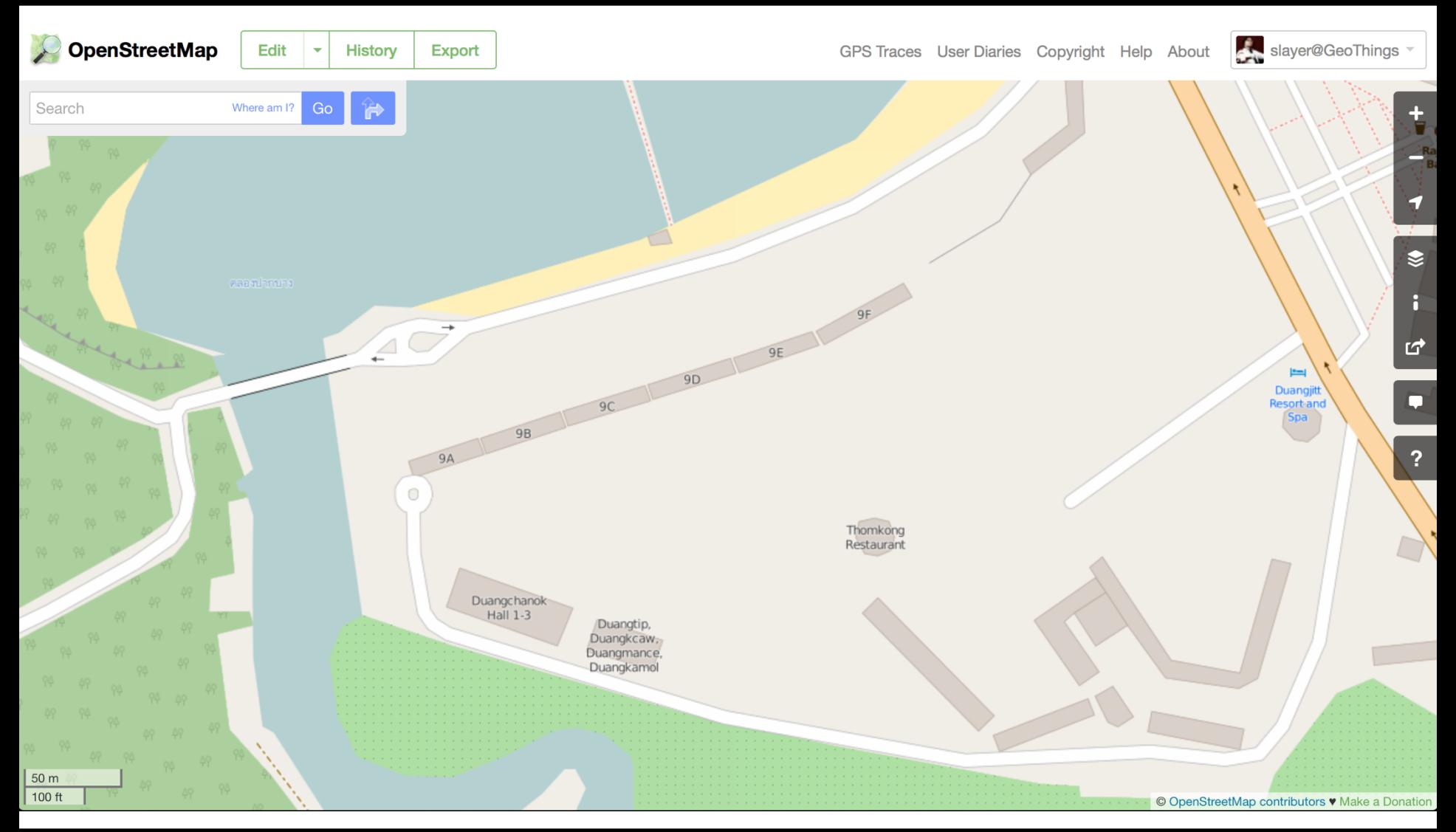

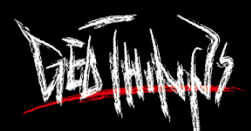

#### Disaster Resilience with Volunteers

#### Step 1.

Remote volunteers trace satellite imagery into OpenStreetMap

**MISSING**<br>MAPS

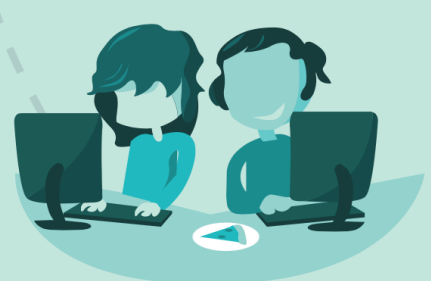

#### Step 2.

Community volunteers add local detail such as neighborhoods, street names, and evacuation centers

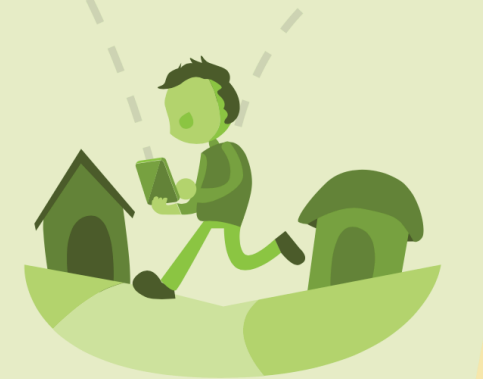

#### Step 3.

Humanitarian organizations use mapped information to plan risk reduction and disaster response activities that save lives

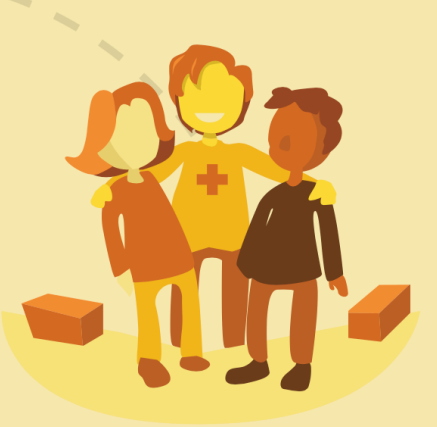

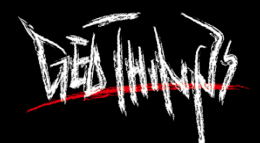

### Before Haiyan hit Philippines

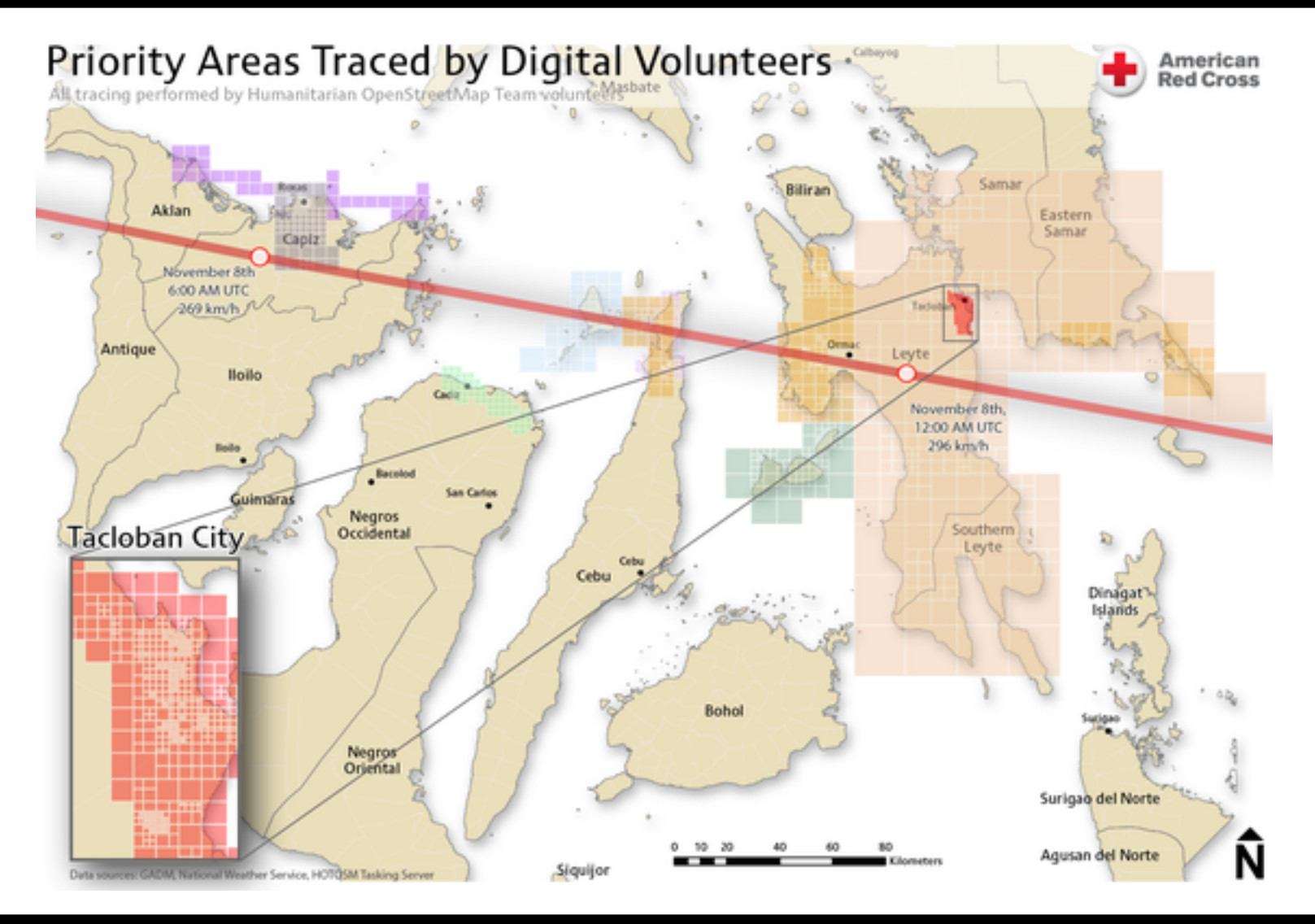

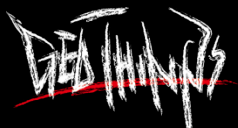

#### Remote Mapping Activity

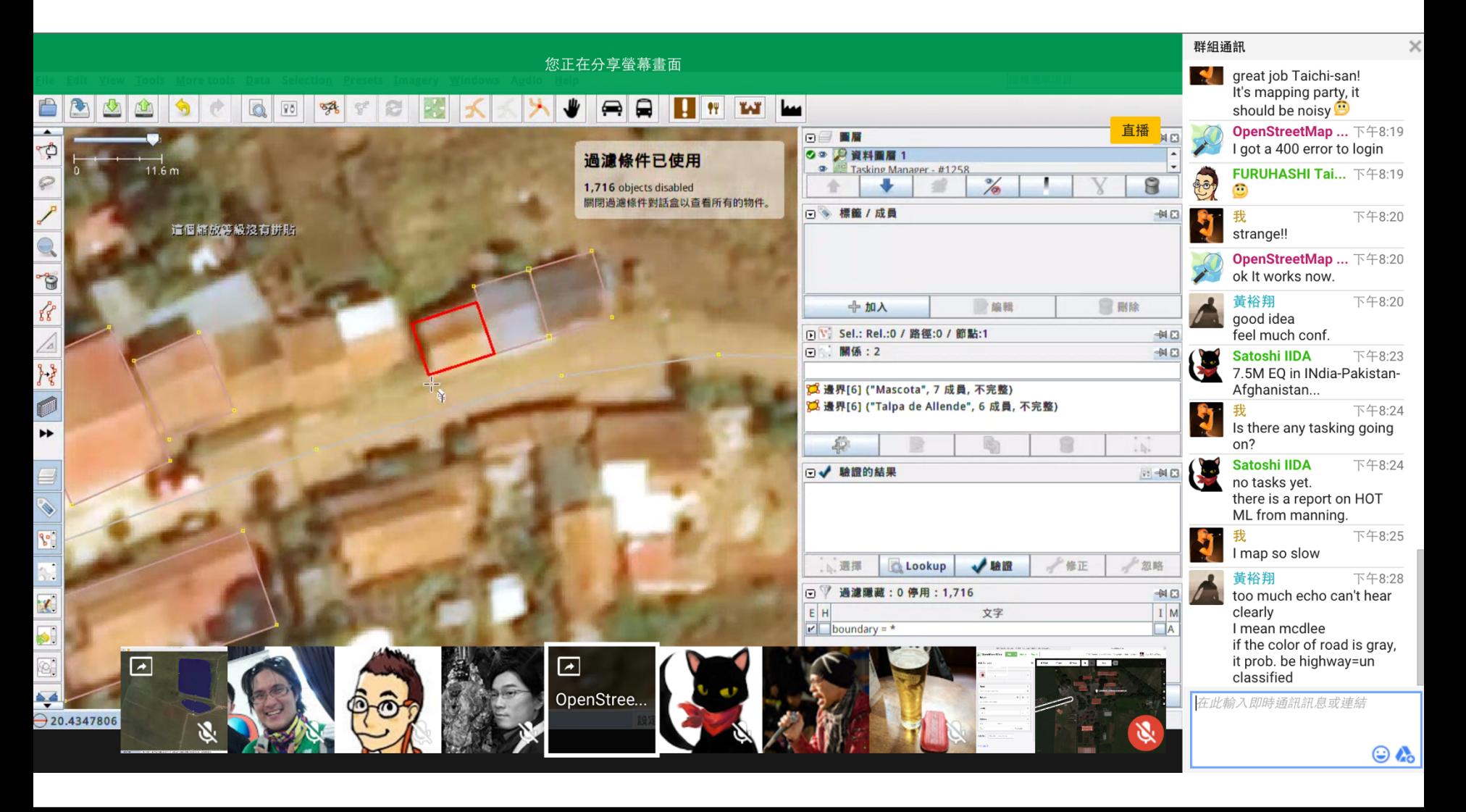

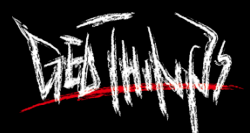

#### Tacloban on OSM by Mappers

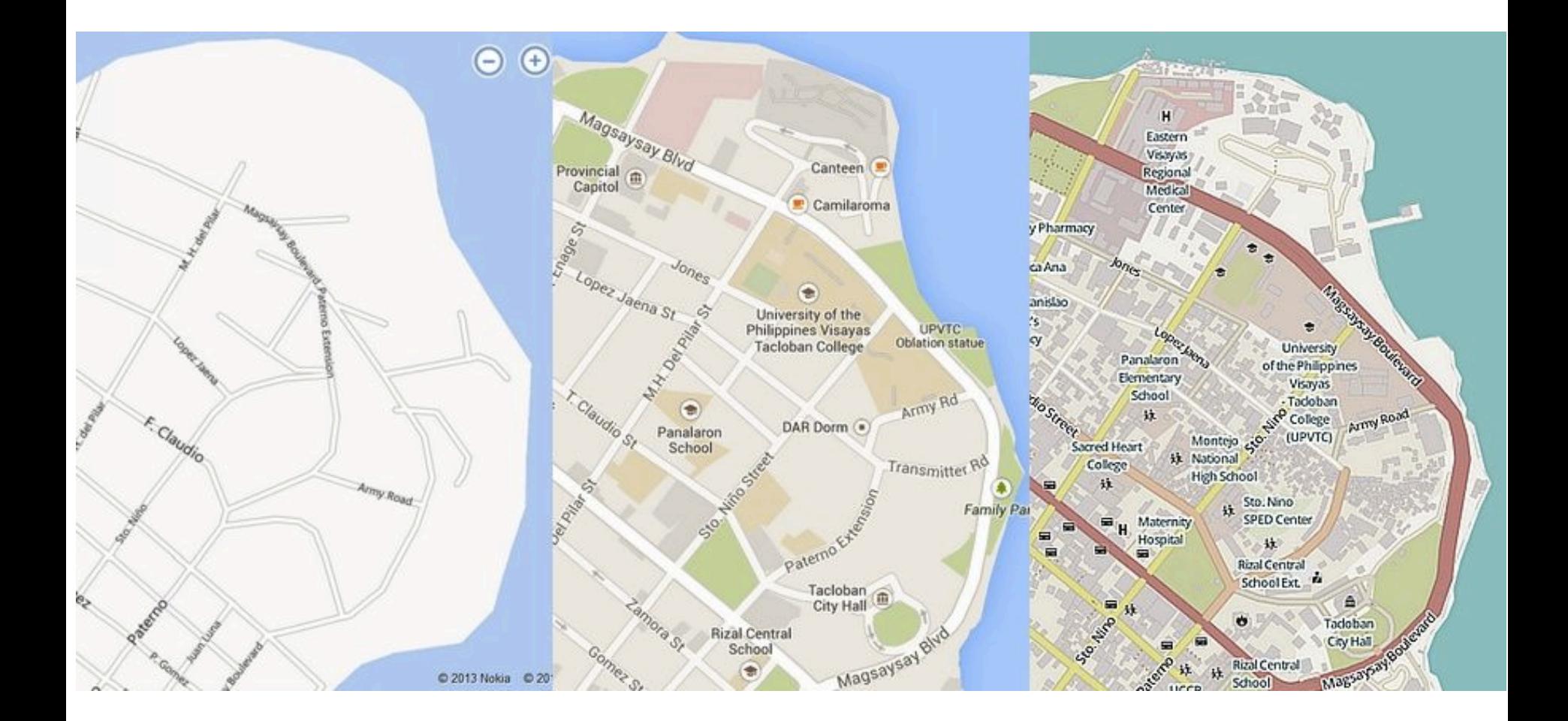

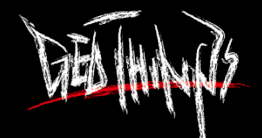

#### OSM for Humanitarian Organization

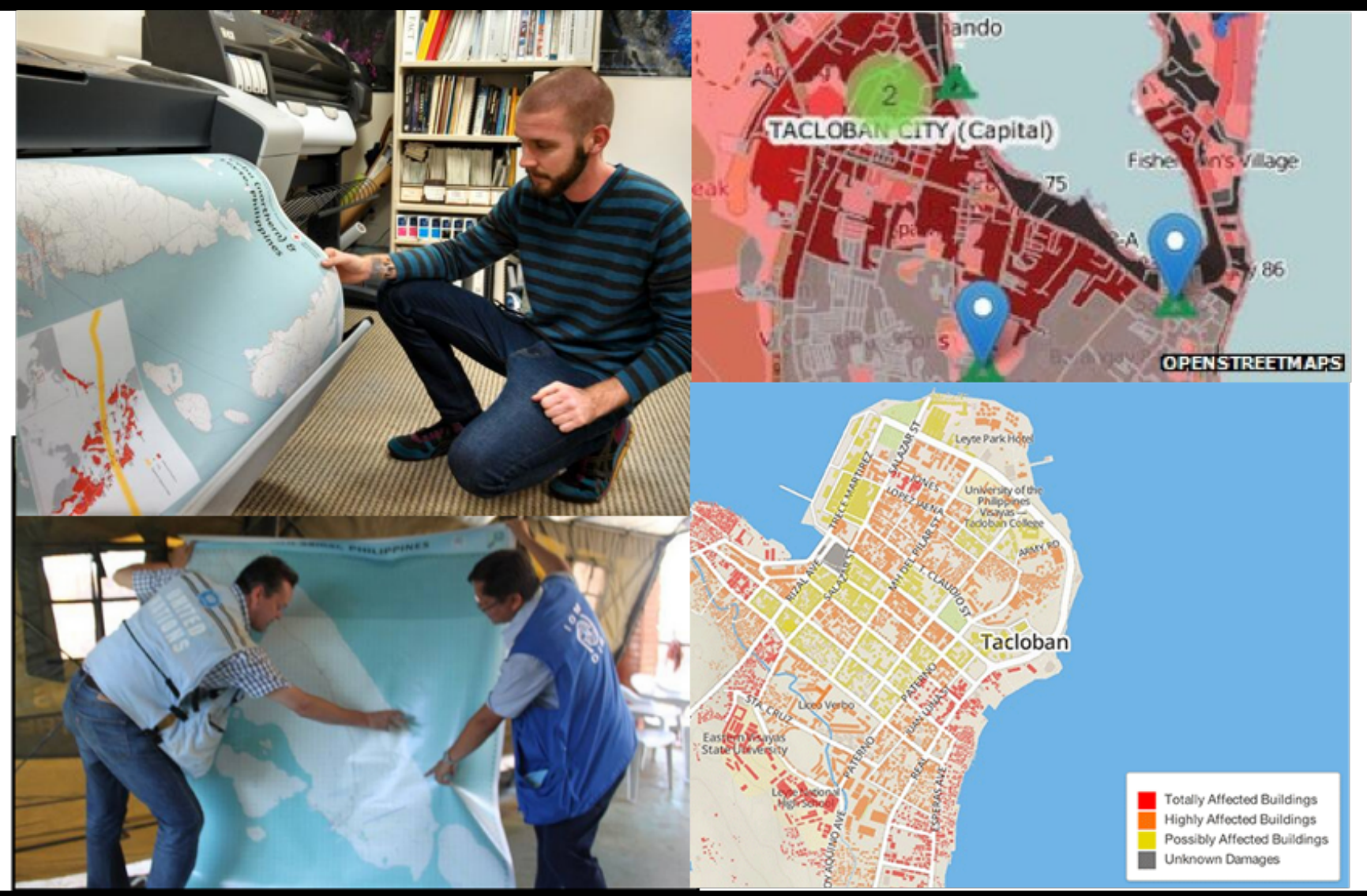

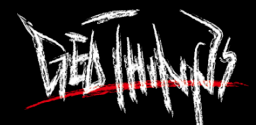

#### Hazard Risk Map

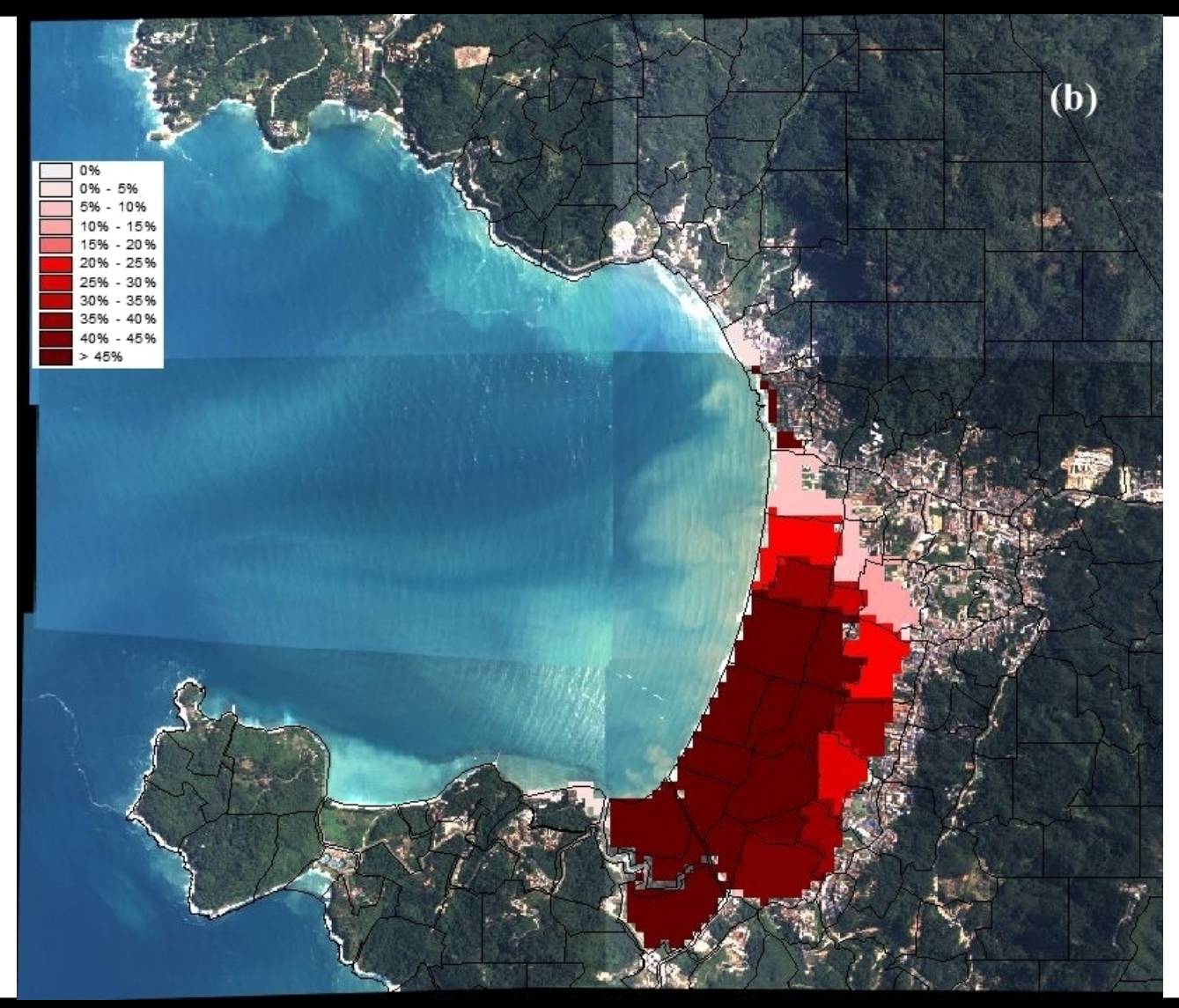

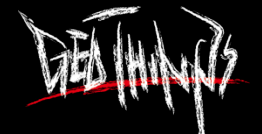

#### Evacuation Map

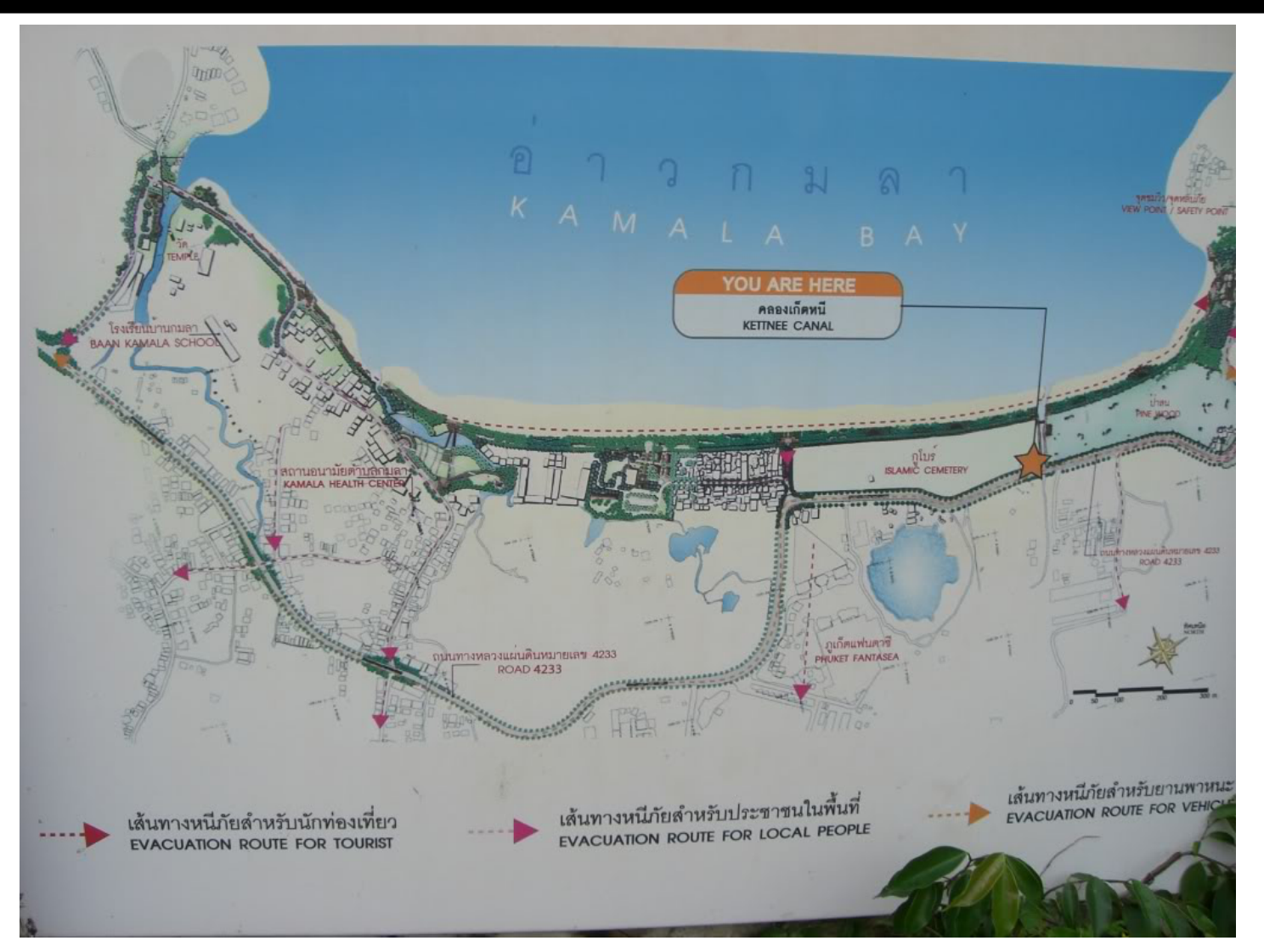

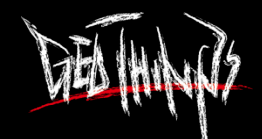

# OSM Tags for Thomkong Restaurant

#### $\blacktriangledown$  All tags (4)

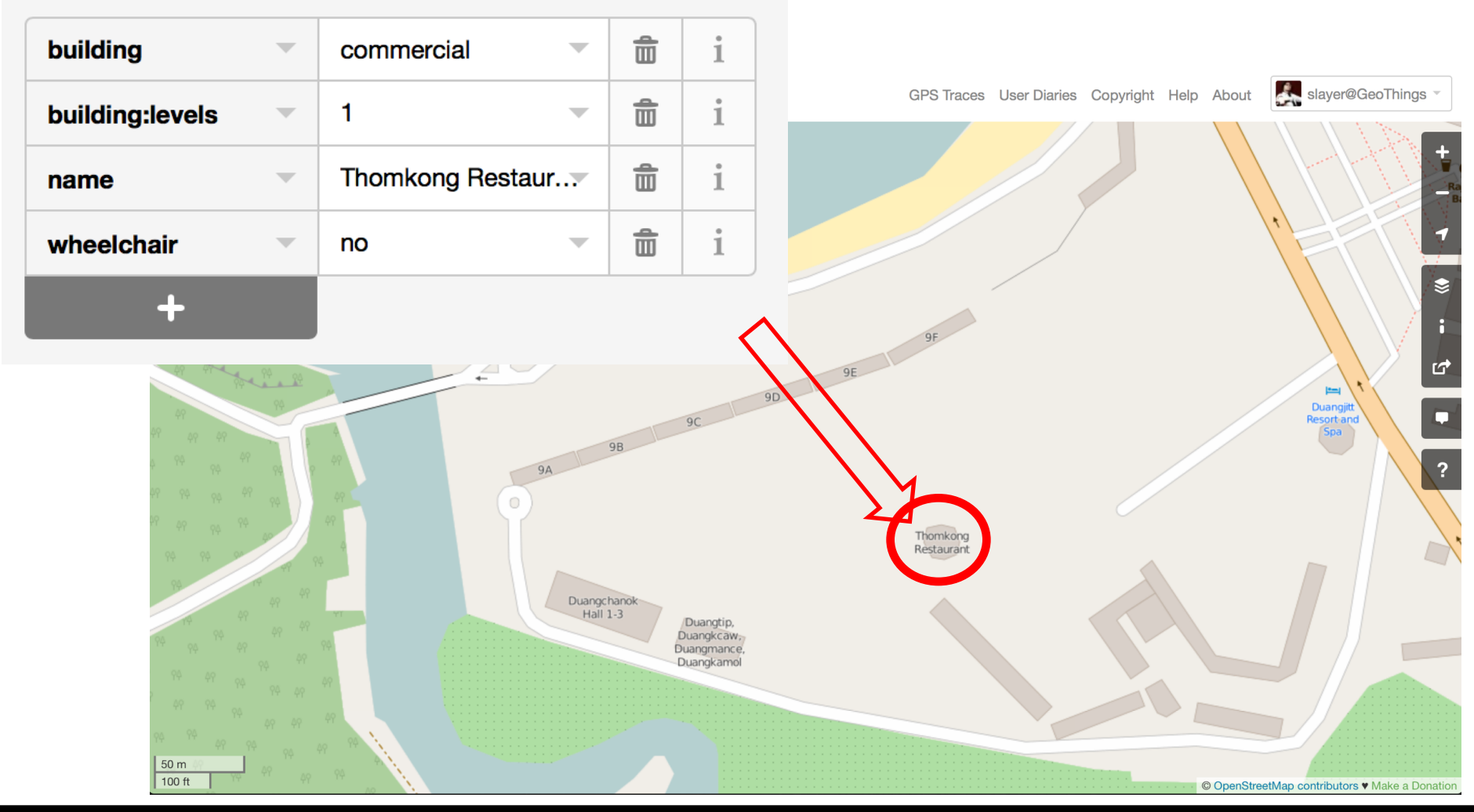

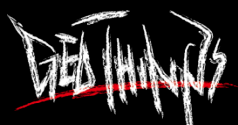

#### Additional Tags for Emergency Response

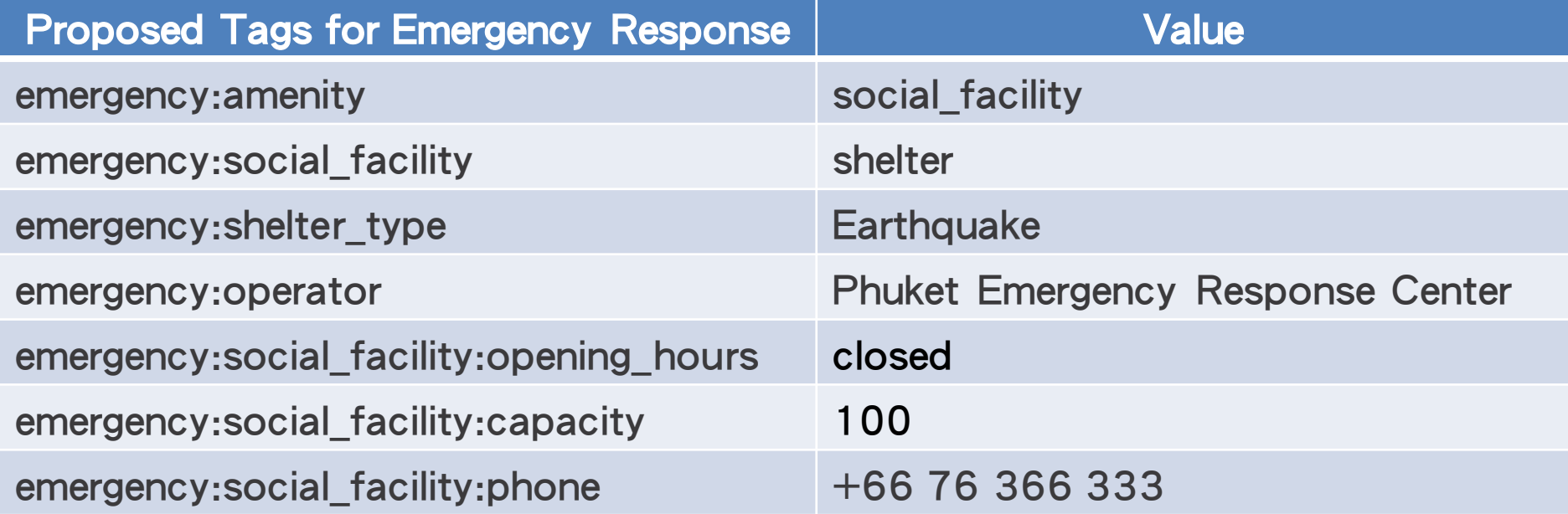

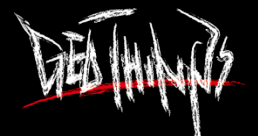

### Evacuation Map with Navigation

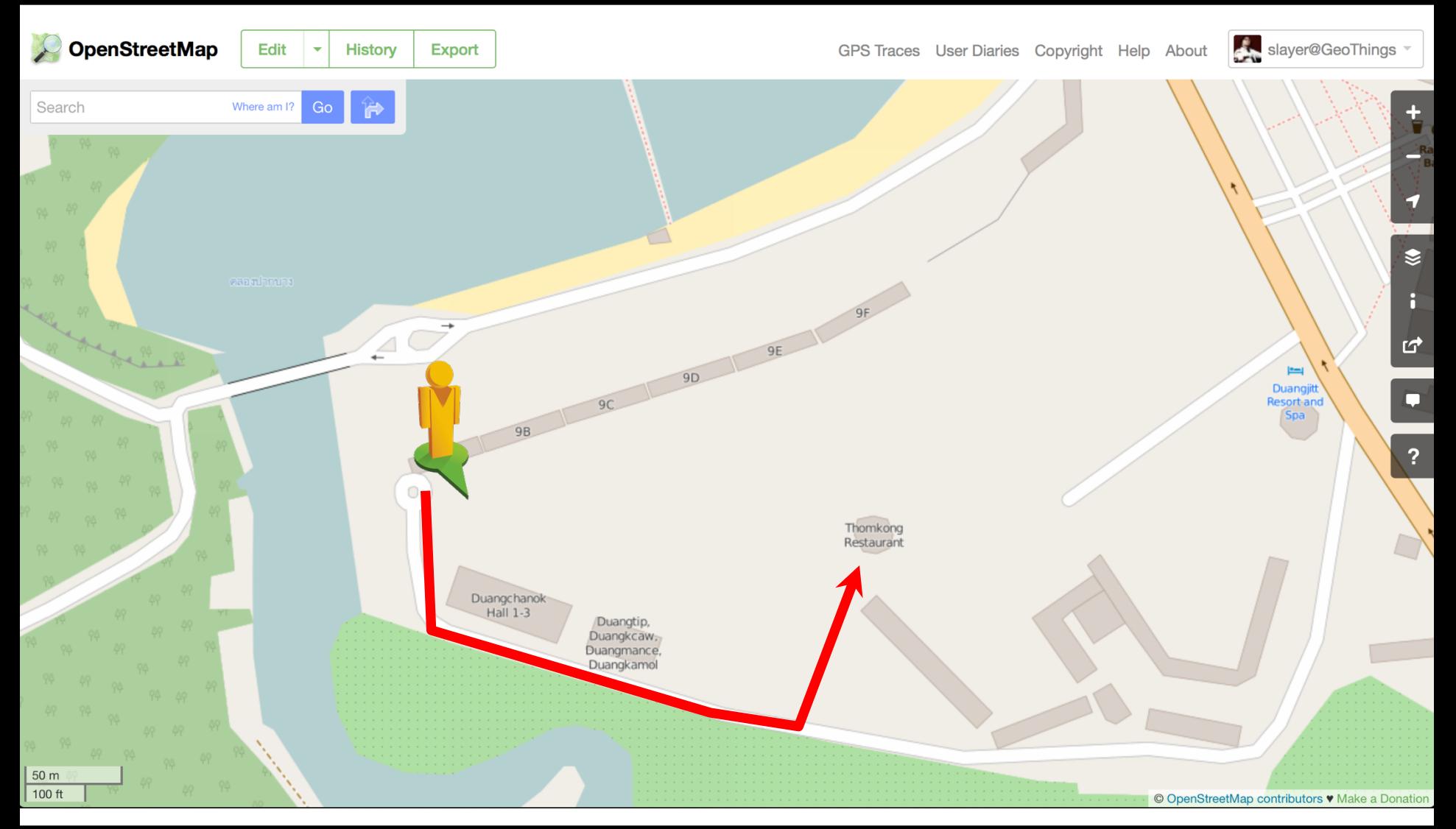

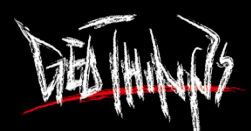

# Story about A Night after Meet-up

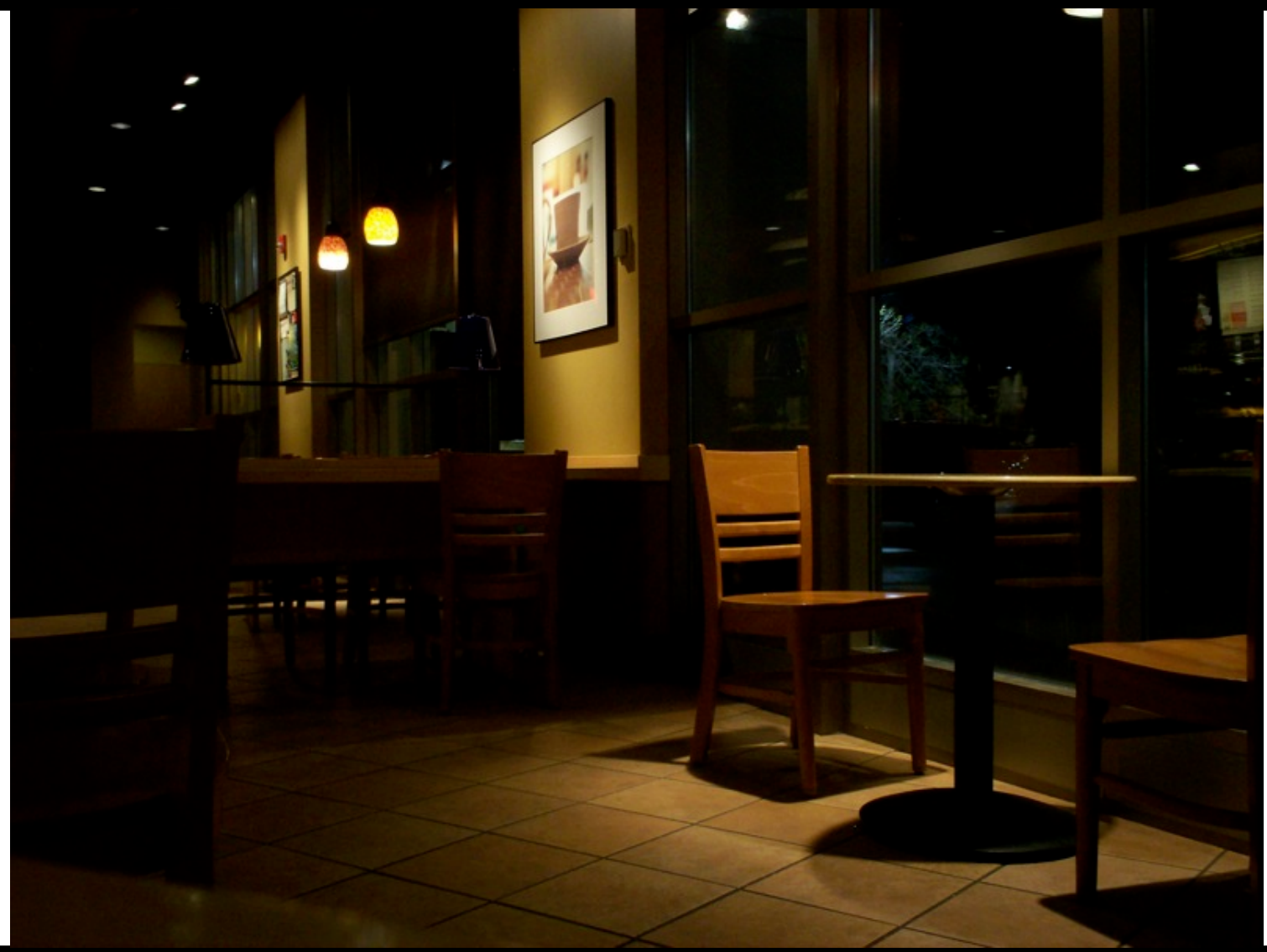

from https://www.flickr.com/photos/pswansen/471225751

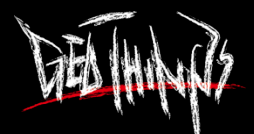

#### My Japanese Friend Cannot Find Taxi

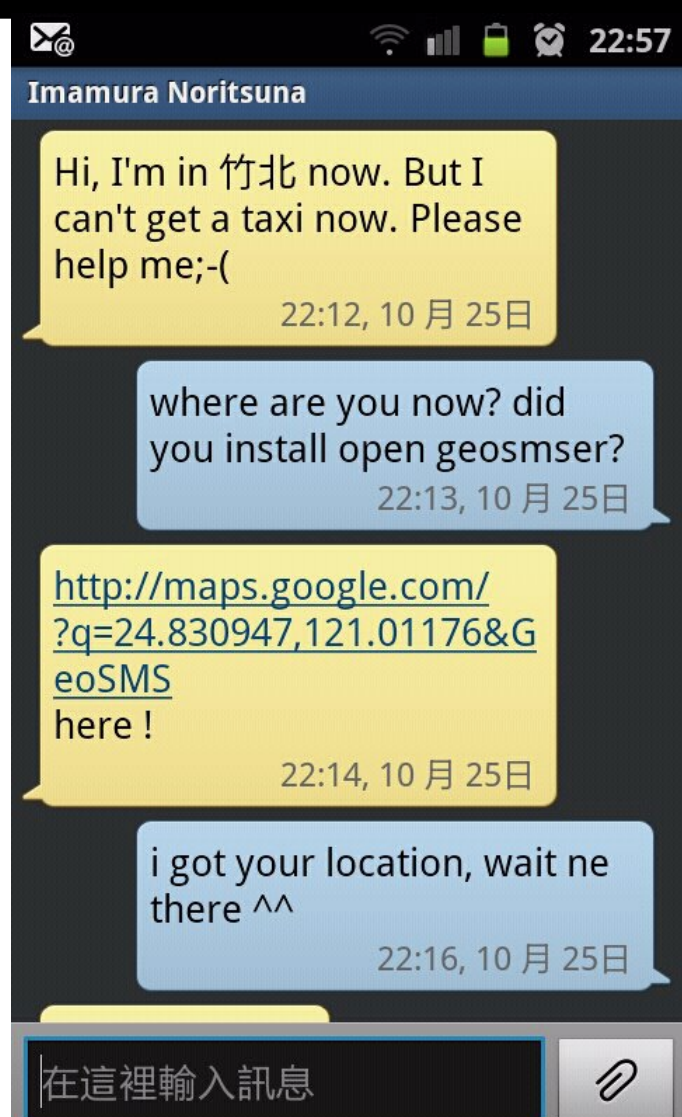

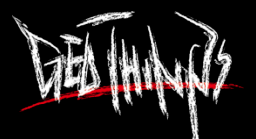

#### Open GeoSMS works for the First Time

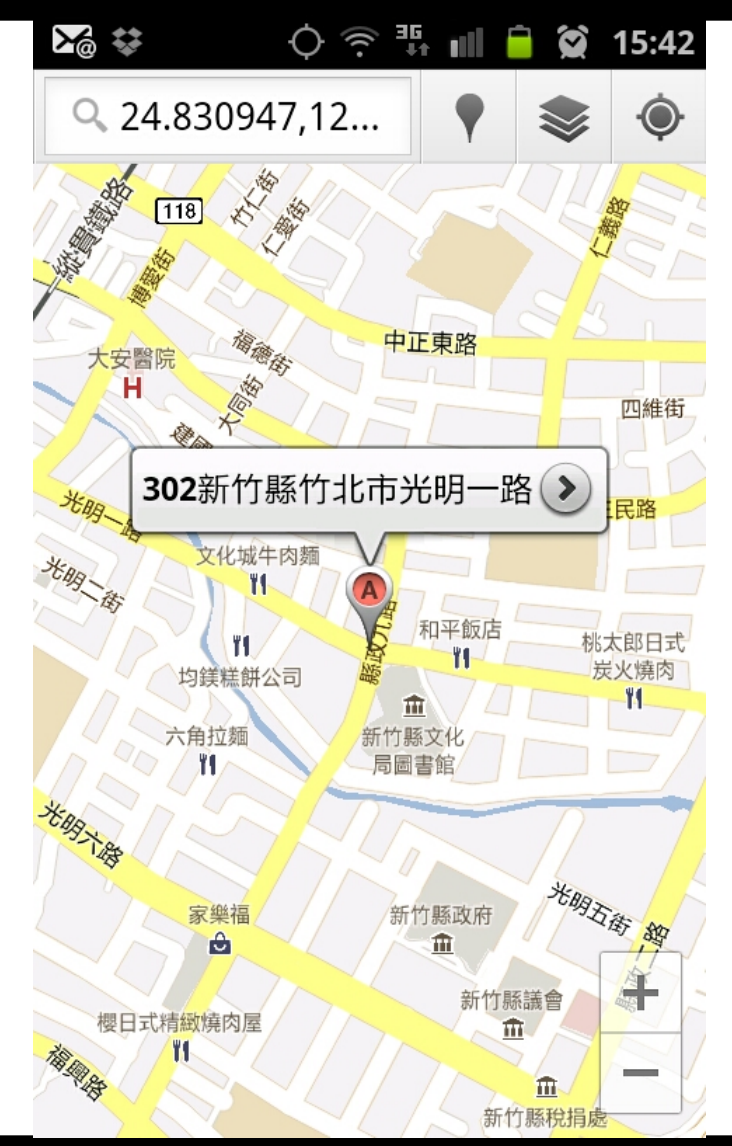

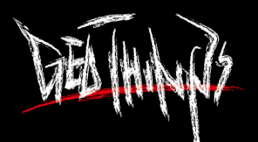

#### Report with GeoSMS and get Notified

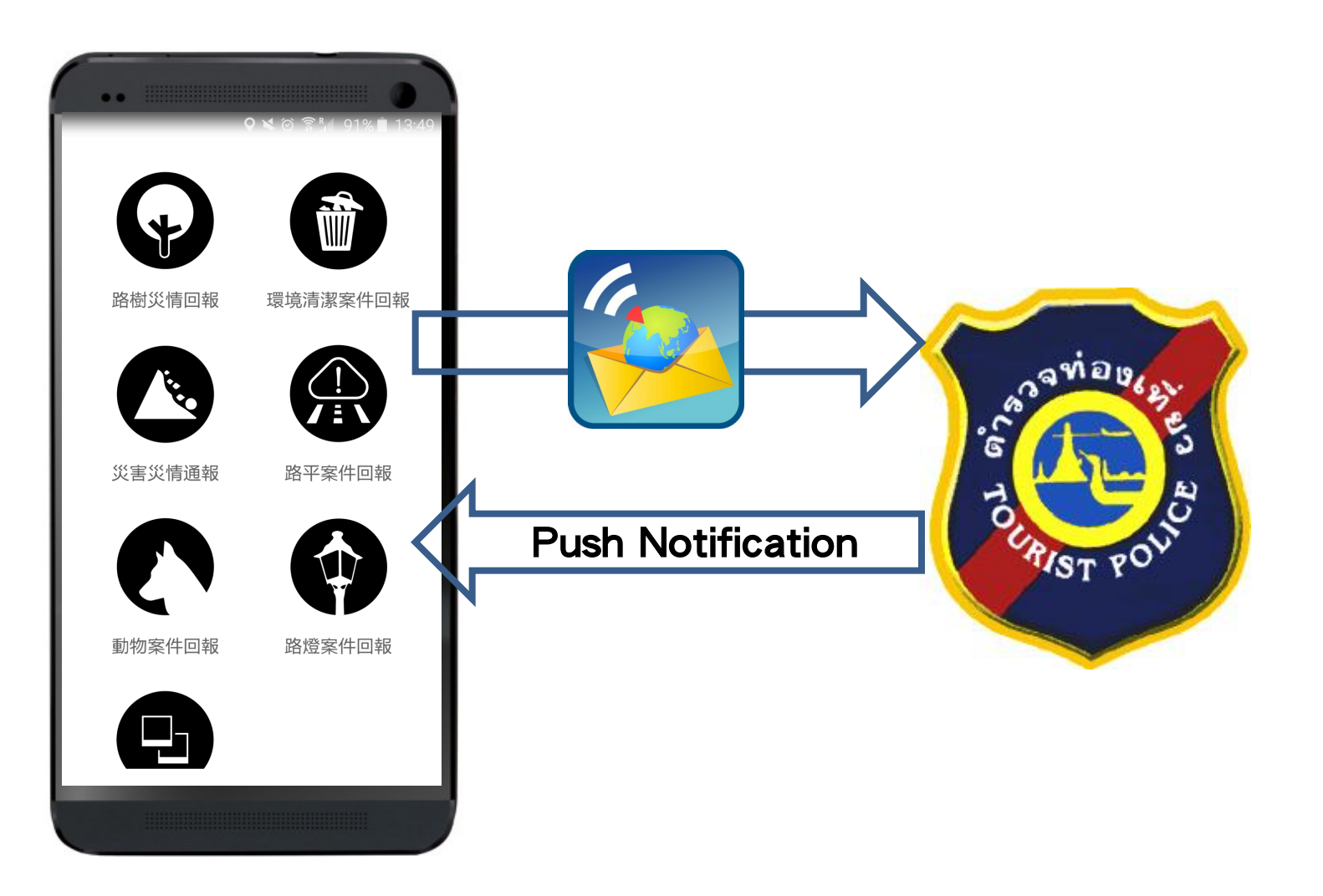

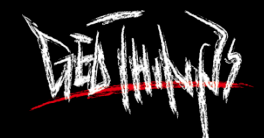

### That Happens During Emergency

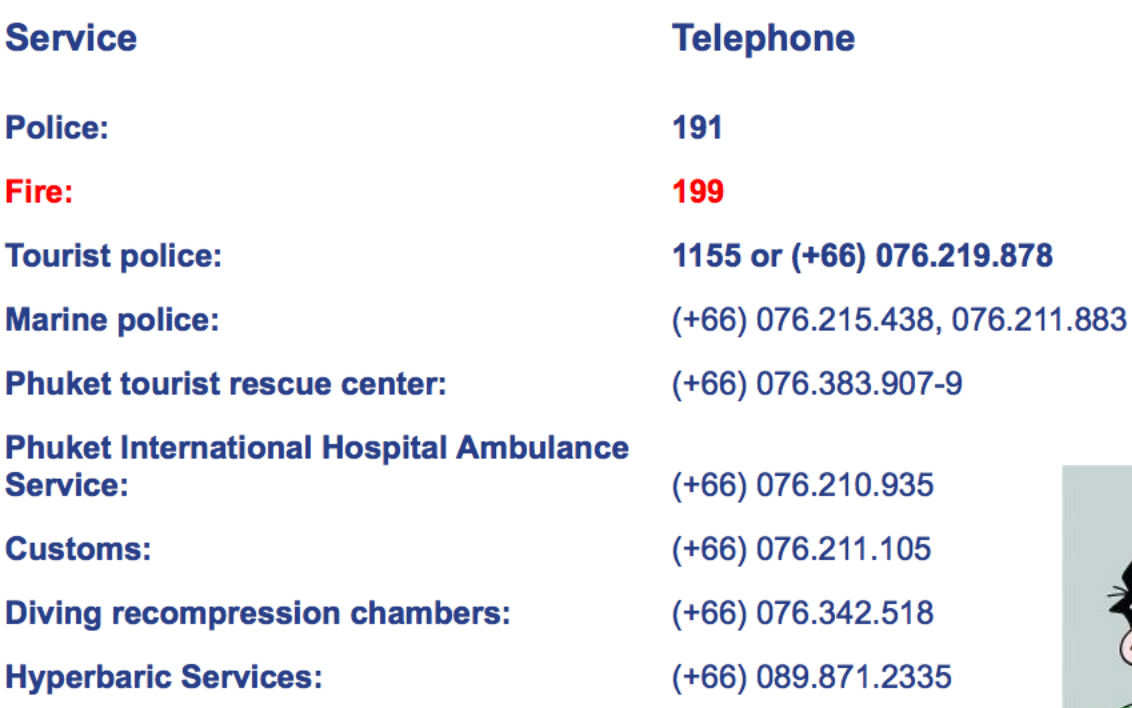

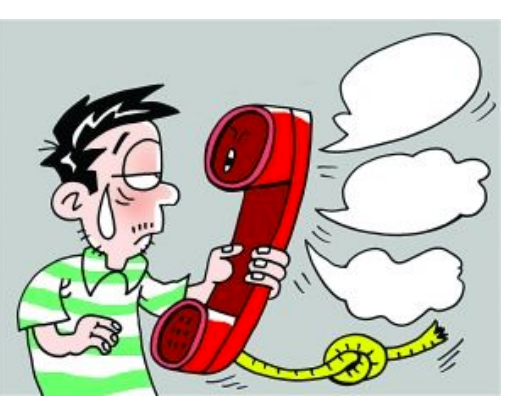

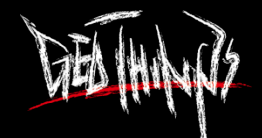

### Live Evacuation Map with ICT

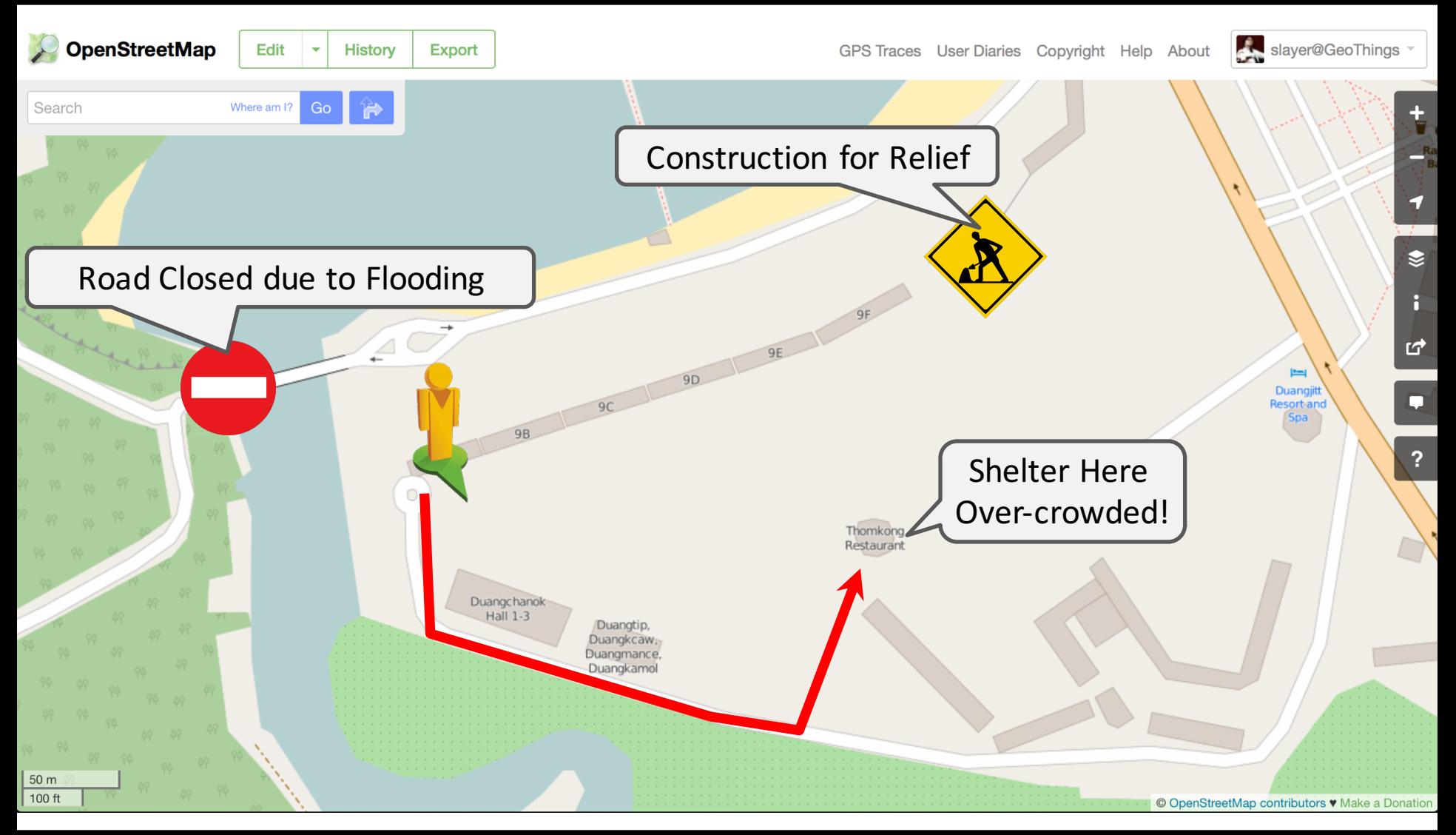

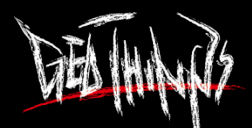

#### ADB x AIT x GeoThings

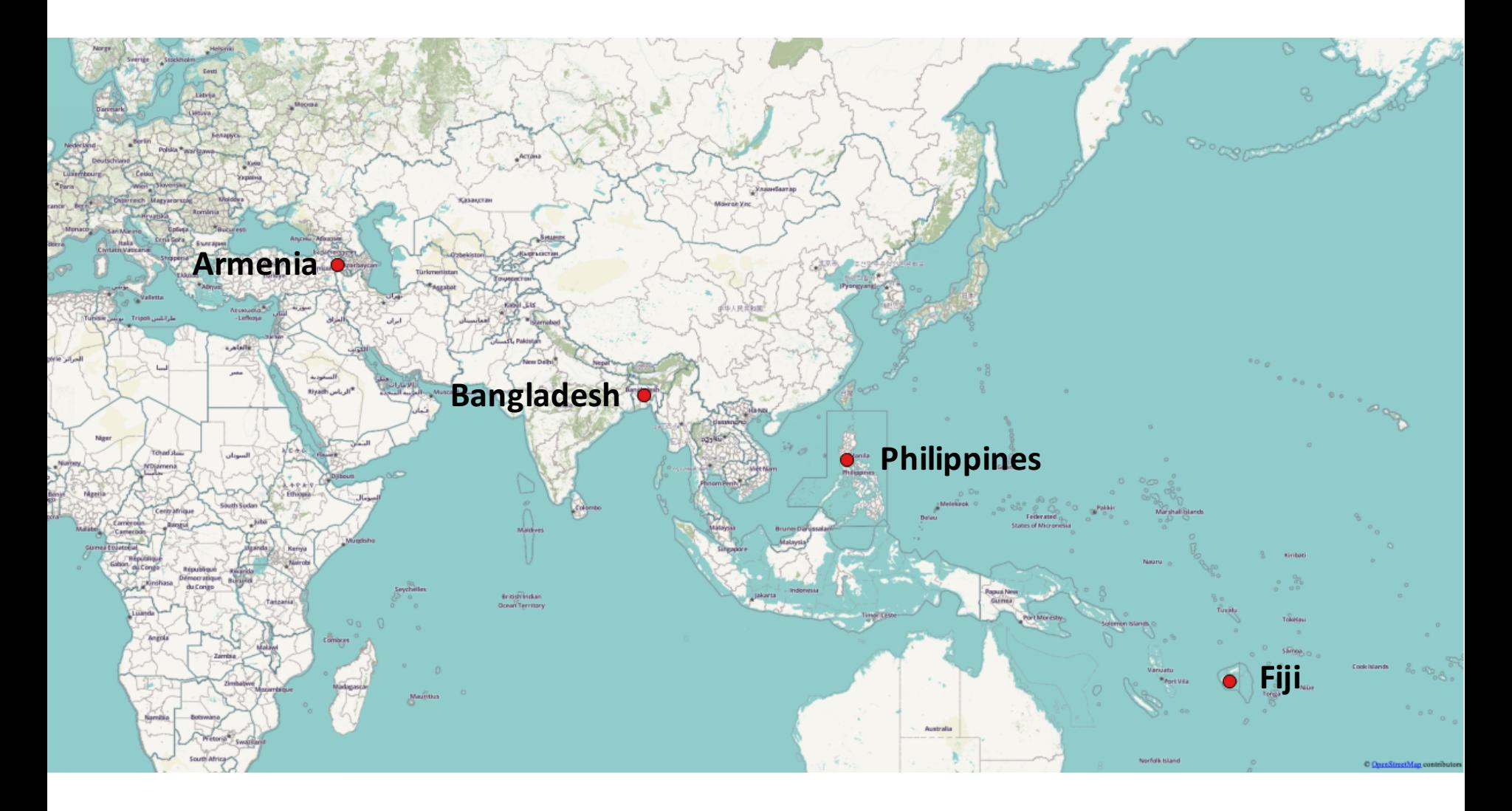

**Applying Space-Based Technology and Information and** <br> **Applying Space-Based Technology and Information and Communication Technology to Strengthen Disaster Resilience**

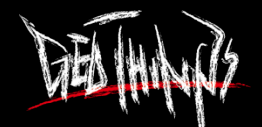

How ICT and Volunteers can Help for Disaster Resilience and Response

#### GeoThings, the Humanitarian ICT